The book was found

# Sams Teach Yourself Ajax, JavaScript, And PHP All In One

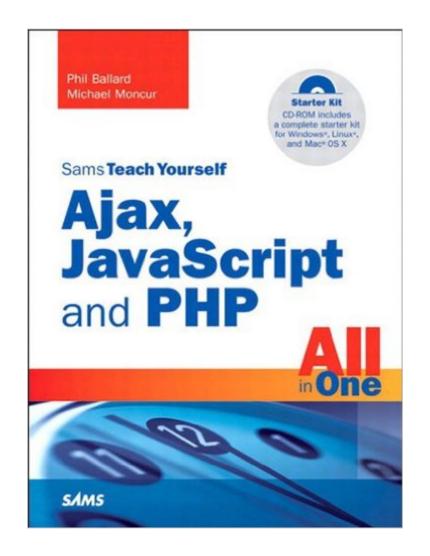

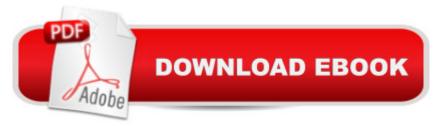

## Synopsis

In just a short time, you can learn how to use Ajax, JavaScript, and PHP to create interactive interfaces to your web applications by combining these powerful technologies. Â No previous Ajax programming experience is required. Using a straightforward, step-by-step approach, each lesson in this book builds on the previous ones, enabling you to learn the essentials of Ajax programming with JavaScript, PHP, and related technologies from the ground up. A Learn how toa | Build better, more interactive interfaces for your web applications Make JavaScript, HTML, XML, and PHP work together to create Ajax effects Compile an Ajax application Create and consume web services with SOAP and REST Avoid common errors and troubleshoot programs Use popular Ajax libraries to speed up and improve common programming tasks Phil Ballard is a software engineering consultant and developer specializing in website and intranet design and development for an international portfolio of clients. He has an honors degree from the University of Leeds, England, and has worked for several years in commercial and managerial roles in the high technology sector. Michael Moncur is a freelance webmaster and author. He runs a network of websites and has written several bestselling books about web development, networking, certification programs, and databases. A Category: A Web Development Covers: A Ajax, JavaScript and PHP User Level: Â Beginningâ "IntermediatePlease note that the book does not contain a CD at this time.

### **Book Information**

File Size: 4029 KB Print Length: 383 pages Page Numbers Source ISBN: 0672329654 Simultaneous Device Usage: Up to 5 simultaneous devices, per publisher limits Publisher: Sams Publishing; 1 edition (July 2, 2008) Publication Date: July 2, 2008 Sold by:Â Digital Services LLC Language: English ISBN-10: 0672329654 ISBN-13: 978-0672329654 ASIN: B001FWIJGY Text-to-Speech: Enabled X-Ray: Not Enabled Word Wise: Not Enabled Lending: Not Enabled

Enhanced Typesetting: Enabled

Best Sellers Rank: #1,487,767 Paid in Kindle Store (See Top 100 Paid in Kindle Store) #42 in Books > Computers & Technology > Networking & Cloud Computing > Networks, Protocols & APIs > ISDN #100 in Books > Computers & Technology > Programming > Languages & Tools > Ajax #1766 in Books > Computers & Technology > Programming > Web Programming > JavaScript

#### **Customer Reviews**

Sam's Teach Yourself Ajax, JavaScript, and PHP by Phil Ballard and Michael Moncur covers a broad range of topics, from HTML (but not HTML5) across the board to a server side library (called XOAD) and, of course, AJAX (intensive), Javascript (basic to intermediate) and PHP (albeit a cursory overview of PHP, delving into OOP for PHP by the third chapter dedicated to the PHP topic).(This book is best read with a foundation in HTML/HTML5, CSS/CSS3, and preferably at least a little bit of knowledge of PHP as the PHP section is not covered at the same depth as is dedicated to JavaScript.)With that said, there were at least two features of the book that made it absolutely indispensable for my library. For one, the book covers use of 's REST API for capturing product info and implementing an Associate's ID for making passive income off of through book/product referrals from your site (p. 275). This discovery was tremendous for me as I had never encountered a developer's method for working with the Associate's program. And what better way to refine your Web sites than by making them compatible with a means for passive income?For another, the book shows you how to take a url for an RSS field, collect the XML, and list the titles and descriptions of the news items in your site by incorporating user entered RSS url fields (pp. 262, 265). Although the user needed to enter the RSS url fields, this book at least gives direction for implementing RSS feeds into a site--something I've been excited about learning but never encountered in any of the countless books I've read. Other great projects that this book offers include (1) building a script to grab the "keywords" metatag from the user entered url (p.

#### Download to continue reading...

PHP: Learn PHP In A DAY! - The Ultimate Crash Course to Learning the Basics of the PHP In No Time (PHP, PHP Programming, PHP Course, PHP Development, PHP Books) Sams Teach Yourself Ajax, JavaScript, and PHP All in One Javascript: A Pocket Key to JavaScript for beginners (JavaScript Programming, JavaScript Beginners, JavaScript for web developers, JavaScript Beginners Guide, Java Programming for Beginners) PHP: QuickStart Guide - The Simplified

Beginner's Guide To PHP (PHP, PHP Programming, PHP5, PHP Web Services) Php: Learn PHP In A DAY! - The Ultimate Crash Course to Learning the Basics of PHP In No Time (Learn PHP FAST -The Ultimate Crash Course to Learning ... of the PHP Programming Language In No Time) HTML and CSS in 24 Hours, Sams Teach Yourself (Updated for HTML5 and CSS3) (9th Edition) (Sams Teach Yourself in 24 Hours) HTML and CSS in 24 Hours, Sams Teach Yourself (Sams Teach Yourself in 24 Hours) JavaScript: QuickStart Guide - The Simplified Beginner's Guide To JavaScript (JavaScript, JavaScript Programming, JavaScript and Jquery) Sams Teach Yourself Google Analytics in 10 Minutes (Sams Teach Yourself -- Minutes) Gmail in 10 Minutes, Sams Teach Yourself (2nd Edition) (Sams Teach Yourself -- Minutes) Gmail in 10 Minutes, Sams Teach Yourself (Sams Teach Yourself -- Minutes) Android Application Development in 24 Hours, Sams Teach Yourself (3rd Edition) (Sams Teach Yourself -- Hours) Sams Teach Yourself WPF in 24 Hours (Sams Teach Yourself -- Hours) Javascript: Beginner to Expert with Javascript Programming (Javascript, Javascript Programming, Javascript for Beginners, Java, Java Programming, Java for Beginners,) Javascript: Learn Javascript In A DAY! - The Ultimate Crash Course to Learning the Basics of the Javascript Programming Language In No Time (Javascript, ... JSON, Javascript Development Book 1) HTML, CSS and JavaScript All in One, Sams Teach Yourself: Covering HTML5, CSS3, and jQuery (2nd Edition) HTML, CSS and JavaScript All in One, Sams Teach Yourself: Covering HTML5, CSS3, and jQuery Sams Teach Yourself HTML, CSS, and JavaScript All in One PHP: MySQL in 8 Hours, For Beginners, Learn PHP MySQL Fast! A Smart Way to Learn PHP MySQL, Plain & Simple, Learn PHP MySQL Programming Language in Easy Steps, A Beginner's Guide, Start Coding Today! Learning PHP, MySQL & JavaScript: With jQuery, CSS & HTML5 (Learning Php, Mysgl, Javascript, Css & Html5)

<u>Dmca</u>